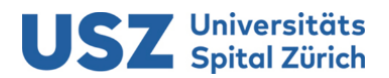

Dokumentenart: Merkblattt Geltungsbereich: Universitätsspital Zürich Zielgruppen: Alle Mitarbeitenden

K7\_23\_7\_MB2

## 237-02 BACnet Vorgaben

## **Inhaltsverzeichnis**

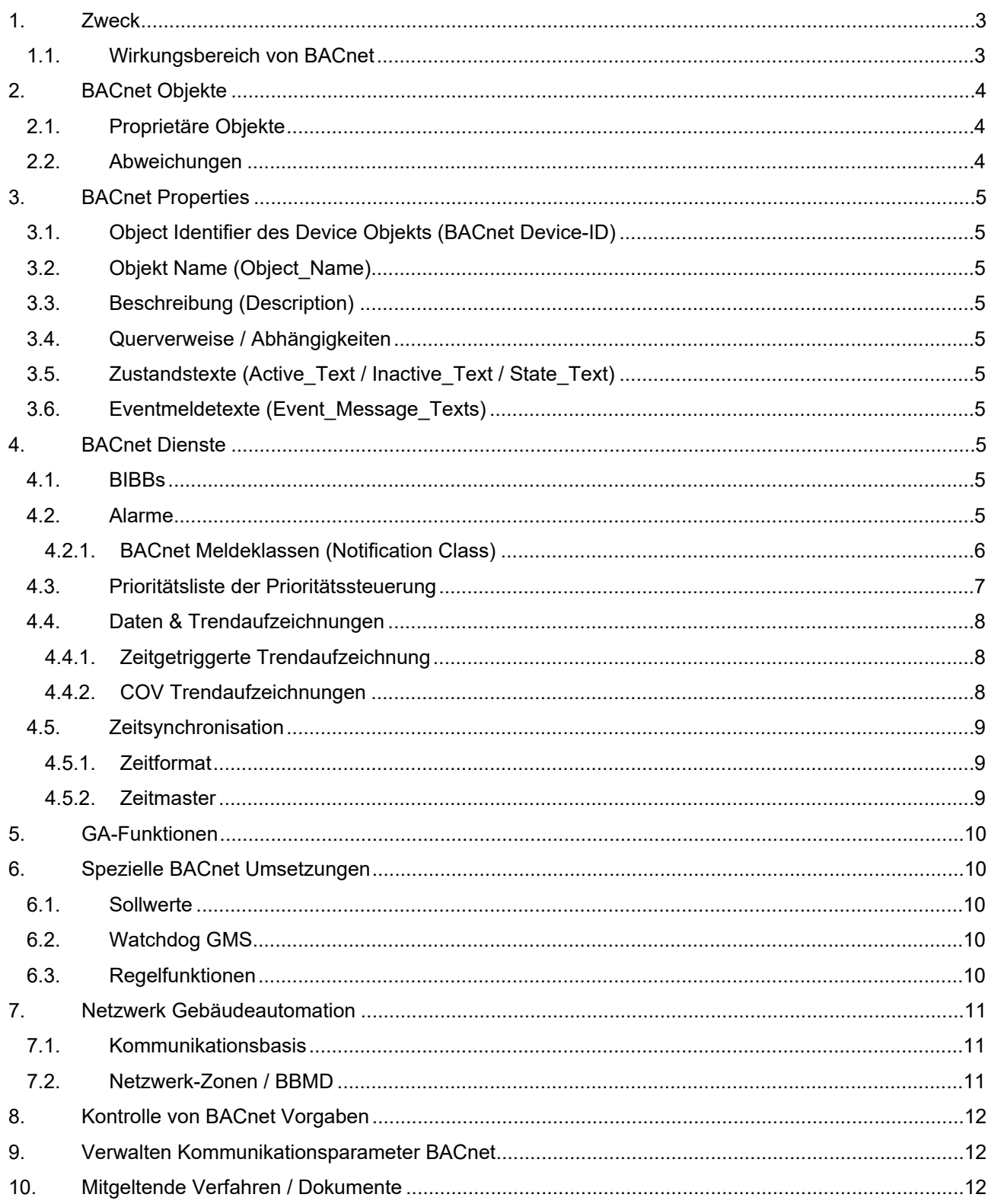

# **USZ** Universitäts

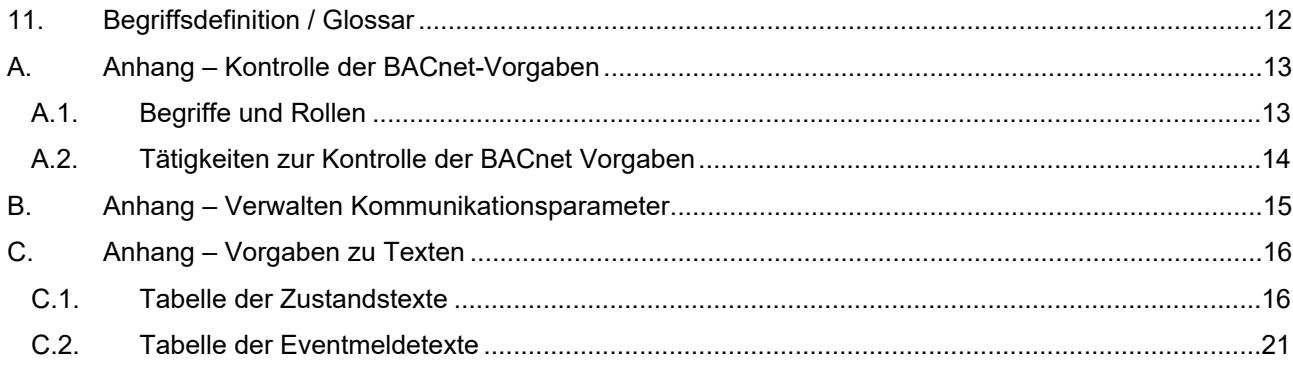

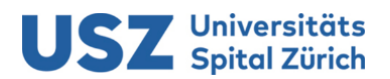

#### <span id="page-2-0"></span>**1. Zweck**

Das USZ setzt auf den offenen Standard BACnet auf, um die Kommunikation in der Gebäudeautomation sicherzustellen.

Als Basis dient die *"KBOB Empfehlung BACnet Anwendung".* Vorgaben, die in der KBOB Empfehlung nicht abschliessend definiert sind oder optional gefordert werden, werden in diesem Dokument detaillierter spezifiziert. Weiter werden ergänzende Vorgaben definiert, welche die USZ-spezifischen Anforderungen abdecken und auf die Gegebenheiten des GA-Systems im USZ abgestimmt sind.

Somit sind die USZ-spezifischen Vorgabe zur BACnet Anwendung definiert und sind übergeordnet zur *"KBOB Empfehlung BACnet Anwendung"* zu betrachten.

Die Vorgaben sind in Projekten der Gebäudeautomation des USZ zwingend umzusetzen und werden somit als verpflichtend geltend gemacht.

#### <span id="page-2-1"></span>**1.1. Wirkungsbereich von BACnet**

Gegenstand des vorliegenden Dokuments ist die Schnittstelle zwischen Automationsebene und Managementebene.

Weiter sind übergeordnete Funktionen wie zum Beispiel Zeitsynchronisation, Daten einer Wetterstation oder auch Synchronisation von Kalender/Sondertagen zwingend in BACnet abzubilden. Ebenfalls der Daten- und Informationsaustausch zwischen Automationsstationen hat via BACnet/IP zu erfolgen.

Bei der Integration und Abbildung von Apparaten (z.B. Frequenzumformer) oder Feldgeräten ist jeweils projektspezifisch zu entscheiden, ob dies via BACnet-Protokoll (z.B. MS/TP), alternativem Bus-Systemen (z.B. Modbus) oder konventioneller Verkabelung erfolgen soll.

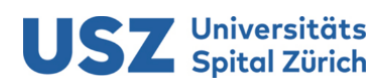

### <span id="page-3-0"></span>**2. BACnet Objekte**

Für die KBOB-Profile MBE-CH und AS-CH sind die in [Tabelle 1](#page-3-3) aufgeführten BACnet Objekte zu unterstützen.

| Nr.            | Objekttyp (engl.)         | Abkürzung    | <b>MBE-CH</b> | <b>AS-CH</b>                |
|----------------|---------------------------|--------------|---------------|-----------------------------|
| 0              | Analog Input              | AI           | ■             |                             |
| 1              | Analog Output             | AO           | п             | ■                           |
| $\overline{2}$ | Analog Value              | AV           | п             | ■                           |
| 3              | <b>Binary Input</b>       | BI           | п             | п                           |
| 4              | <b>Binary Output</b>      | BO           | ■             | ■                           |
| 5              | <b>Binary Value</b>       | BV           |               | ■                           |
| 6              | Calendar                  | CAL          |               | п                           |
| 8              | Device                    | <b>DEV</b>   | ■             | ■                           |
| 9              | <b>Event Enrollment</b>   | EE.          | ■             | ■                           |
| 12             | Loop                      | LP           |               | ■                           |
| 13             | Multi-state Input         | ΜI           | ■             | $\blacksquare$ <sup>1</sup> |
| 14             | Multi-state Output        | МO           | п             | $\blacksquare$ <sup>1</sup> |
| 15             | <b>Notification Class</b> | <b>NC</b>    | п             | п                           |
| 17             | Schedule                  | <b>SCHED</b> | ■             | ■                           |
| 19             | <b>Multi-state Value</b>  | MV           |               | ■                           |
| 20             | <b>Trend Log</b>          | <b>TLOG</b>  |               | ■                           |
| 25             | Event Log                 | <b>ELOG</b>  | ■             | ■                           |

<span id="page-3-3"></span>**Tabelle 1:** Übersicht der geforderten BACnet Objekttypen

Das Gebäudemanagementsystem des USZ muss mindestens die BACnet Objekte des Profils MBE-CH unterstützen.

Die Automationsstationen des USZ müssen mindestens die BACnet Objekte des Profils AS-CH verwenden.

#### <span id="page-3-1"></span>**2.1. Proprietäre Objekte**

Proprietäre Objekte sind zu vermeiden, jedoch mindestens in der Benennung (Object-Name) von den Standard-Objekten klar abzugrenzen. Diese Objekte werden nicht ins Gebäudemanagementsystem (GMS) integriert.

#### <span id="page-3-2"></span>**2.2. Abweichungen**

Abweichungen zu den Anforderungen sind durch die Leittechnik USZ zu bewilligen.

Fehlende Funktionalitäten/Objekte in einem Gerät sind zu vermeiden oder im Minimum zu kompensieren (z.B. fehlende Unterstützung von intrinsic Alarming oder Trend-Objekten soll durch Event-Enrollment Objekte oder Trend-Aufzeichnung auf separaten Geräten kompensiert werden).

<sup>1</sup> Die Objekte MO und MI sind durch die Automationsstation im Idealfall zu verwenden. Werden diese nicht unterstützt, können einzelne Ein- oder Ausgangsobjekte verwendet werden.

## Universitäts<br>Spital Zürich

## <span id="page-4-0"></span>**3. BACnet Properties**

## <span id="page-4-1"></span>**3.1. Object Identifier des Device Objekts (BACnet Device-ID)**

Die Vergabe der BACnet Device-ID erfolgt fortlaufend.

Auf Anfrage durch einen Fachplaner oder Unternehmer teilt die Leittechnik USZ dem Vorhaben einen Adress-Bereich zur Nutzung zu. Nach der Realisation sind die Informationen zu den verbauten BACnet-Geräten durch den Fachplaner oder Unternehmer gemäss den Vorgaben des USZ an die Leittechnik USZ zu übergeben (siehe auch Kapitel *[Verwalten Kommunikationsparameter BACnet](#page-11-1)*, respektive Anhang B, *[Anhang – Verwalten Kommunikationsparameter](#page-14-0)*).

## <span id="page-4-2"></span>**3.2. Objekt Name (Object\_Name)**

Grundlage des Bezeichnungskonzepts für den Objekt Namen von BACnet Objekten ist das Merkblatt *237-06 Adressierung / Kennzeichnung* des USZ.

## <span id="page-4-3"></span>**3.3. Beschreibung (Description)**

Für jedes verwendete BACnet Objekt ist das Property Description auszufüllen. Der verwendete Text ist nach dem Merkblatt *237-06 Adressierung / Kennzeichnung* zu erstellen.

## <span id="page-4-4"></span>**3.4. Querverweise / Abhängigkeiten**

Bei der Realisation von Querverweisen/-kommunikation zwischen zwei BACnet-Geräten, zum Beispiel für Wärmebedarfsmeldungen, ist im Beschreibungstext (Description) des referenzierenden Objektes der Objekt-Name/Datenpunktbezeichnung des Referenz-Ziels aufzuführen.

## <span id="page-4-5"></span>**3.5. Zustandstexte (Active\_Text / Inactive\_Text / State\_Text)**

Die Zustandstexte des Present Value von Binary Input/Value und Multi-state Input/Value Objekten sind in der Liste der GA-Funktionen vorgegeben. Es werden nur Zustandstexte gemäss der Tabelle der Zustandstexte (siehe Anhang C, *[Tabelle der Zustandstexte](#page-15-1)*) verwendet.

## <span id="page-4-6"></span>**3.6. Eventmeldetexte (Event\_Message\_Texts)**

Die Eventmeldetexte des Present Value von Binary Input/Value und Multi-State Input/Value Objekten sind in der Liste der GA-Funktionen vorgegeben. Es werden nur Eventmeldetexte gemäss der Tabelle der Eventmeldetexte (siehe Anhang C, *[Tabelle der Eventmeldetexte](#page-20-0)*) verwendet.

## <span id="page-4-7"></span>**4. BACnet Dienste**

#### <span id="page-4-8"></span>**4.1. BIBBs**

Die in Anhang [B](#page-14-0) der *KBOB Empfehlung BACnet Anwendung* vorgegebenen BIBBs sind für die jeweiligen Anforderungsprofile mindestens zu unterstützen.

## <span id="page-4-9"></span>**4.2. Alarme**

Die BACnet Alarme werden ausnahmslos mithilfe der BACnet Objekte auf den Devices erstellt. Die Alarme dürfen nicht auf dem GMS erstellt werden. Dadurch können mehrere Anzeigesysteme auf die Alarme zugreifen.

Das objektinterne (intrinsic reporting) Melden ist dem regelbasierten (algorithmic change reporting) vorzuziehen, wenn es die Anforderungen erfüllt.

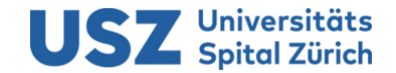

#### **4.2.1. BACnet Meldeklassen (Notification Class)**

Folgende Meldeklassen (hellgrau hervorgehoben) müssen auf den Automationsstationen realisiert werden:

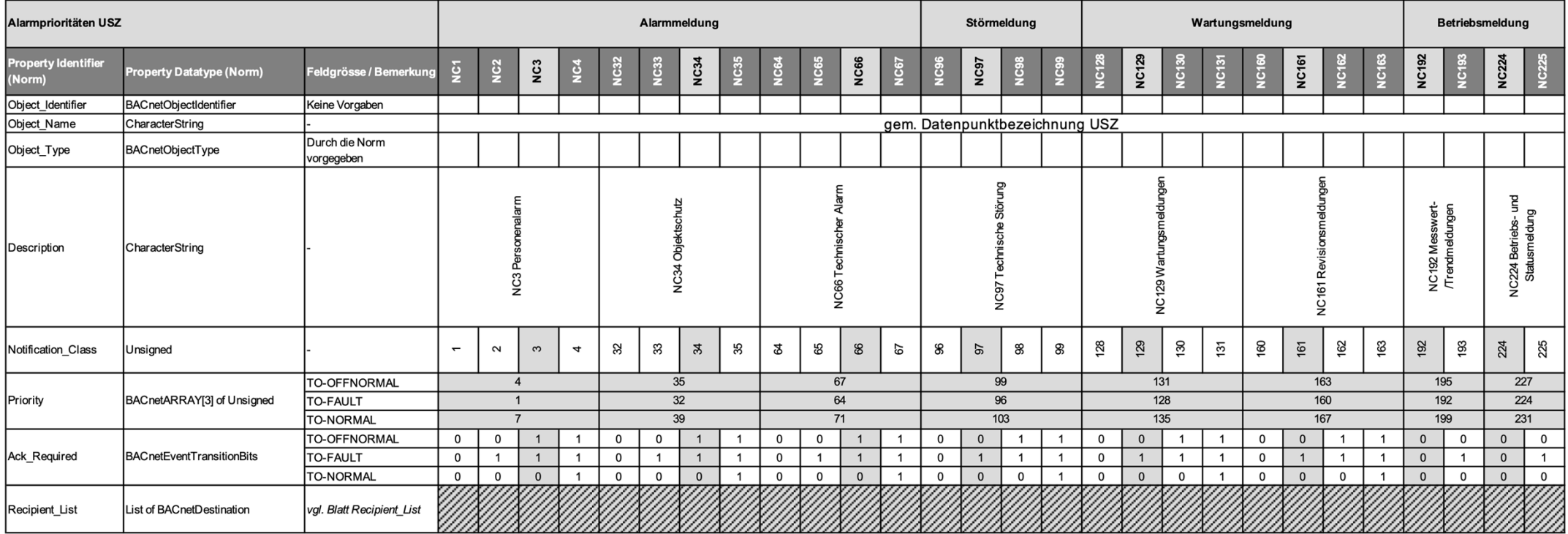

 **Tabelle 2:** BACnet Meldeklassen des USZ

<span id="page-5-0"></span>In jeder Meldeklasse ist folgender Empfänger im Property Recipient List einzutragen: GMS BACnet-Device-ID: 11

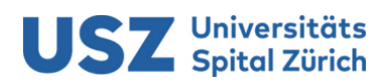

## <span id="page-6-0"></span>**4.3. Prioritätsliste der Prioritätssteuerung**

Die nachfolgende Tabelle [\(Tabelle 3\)](#page-6-1) definiert die zu verwendenden Prioritäten für steuernde BACnet-Anwendungen. Es sind die Prioritäten gemäss der Spalte "Vorgabe USZ" zu verwenden.

Die Liste ist nicht abschliessend definiert und kann für gewisse Prioritäten in Absprache mit dem USZ ergänzt/angepasst werden.

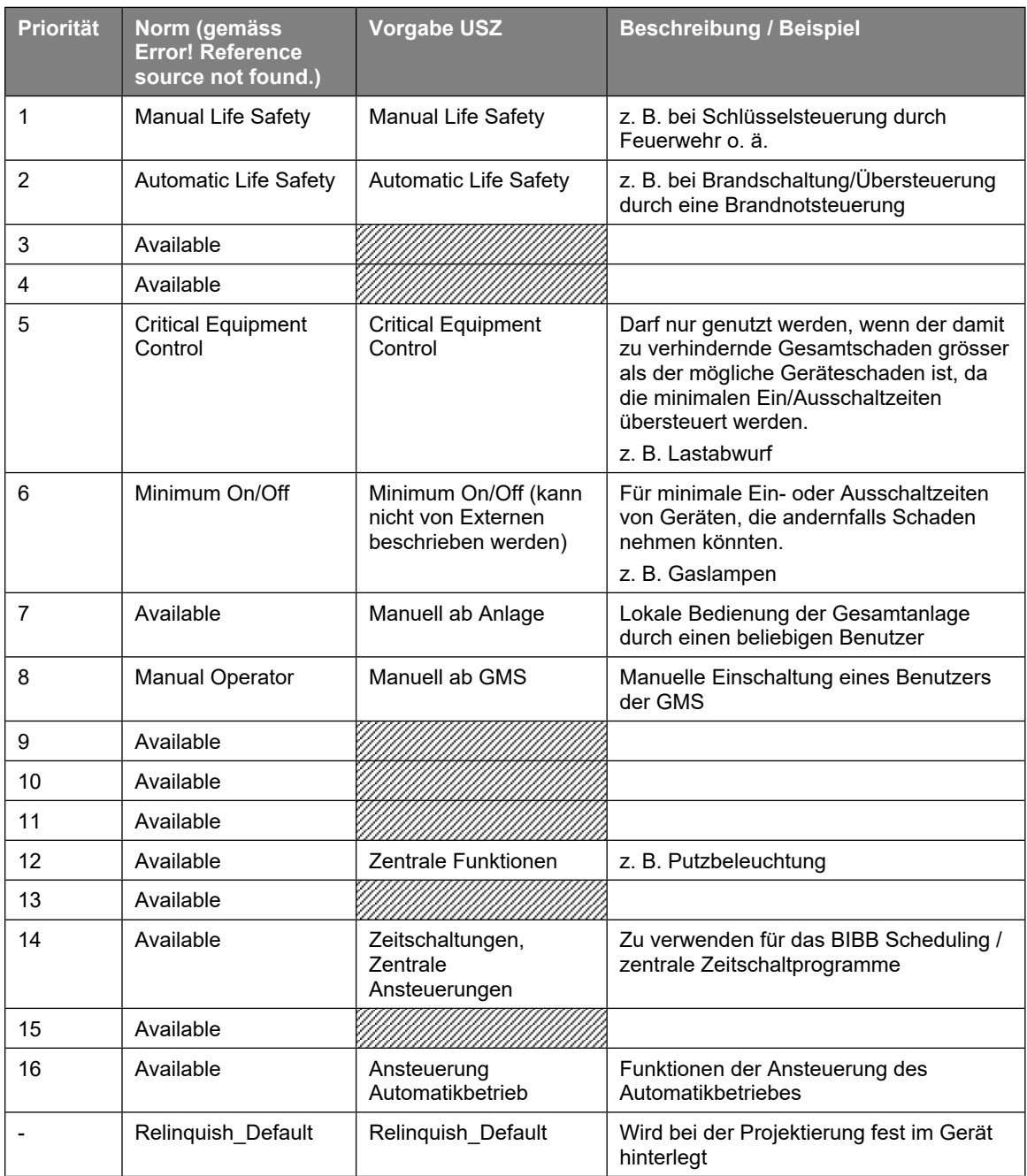

<span id="page-6-1"></span>**Tabelle 3:** Prioritätsliste der Prioritätssteuerung

## **Universitäts**

## <span id="page-7-0"></span>**4.4. Daten & Trendaufzeichnungen**

Sämtliche Mess- und Stellwerte, binäre Eingänge, berechnete Sollwerte und Betriebsstati (als echte Betriebsrückmeldung oder als Ansteuerung) exklusive Objekte, welche einen Alarm oder einen Störwert erzeugen, sind mit Trend Log Objekten lokal (d.h. auf der AS) aufzuzeichnen.

Analoge Werte sind nach der zeitgetriggerten Aufzeichnung und digitalen Werten mit der COV-Methode aufzuzeichnen (siehe auch nachfolgende Kapitel).

Kann durch die vorgegebenen Standartwerte der zeitgetriggerten Trendaufzeichnung das dynamische Verhalten einer Anlage oder eines Prozesses nur ungenügend wiedergegeben oder nachvollzogen werden, so können diese Werte zusätzlich mit einer Trendaufzeichnung nach der COV-Methode ergänzt werden.

Wenn beim Nutzer die Sollwertänderungen ein wichtiger Teil vom Arbeitsprozess im Raum darstellt, sind diese ebenfalls nach der COV-Methode aufzuzeichnen.

## <span id="page-7-1"></span>**4.4.1. Zeitgetriggerte Trendaufzeichnung**

Für zeitgetriggerte Trendaufzeichnungen ist den aufzuzeichnenden Werten ein Trend-Log Objekt mit Polled-Reporting und einem Zeitintervall von 15 Minuten als Default zuzuweisen (Logging\_Type = POLLED).

Es ist eine Vorhaltezeit der aufgezeichneten Daten von mindestens 10 Tagen lokal einzuhalten. Somit können bei Problemen die aufgezeichneten Daten einer ganzen Woche inkl. 3 Tage der Vorwoche verglichen werden.

Das Property Notification Threshold ist so einzustellen, dass das Ereignis Buffer Ready zweimal pro Tag ausgelöst wird.

## <span id="page-7-2"></span>**4.4.2. COV Trendaufzeichnungen**

Bei COV-Trendaufzeichnungen sind die Default-Werte gemäss [Tabelle 4](#page-7-3) zu verwenden.

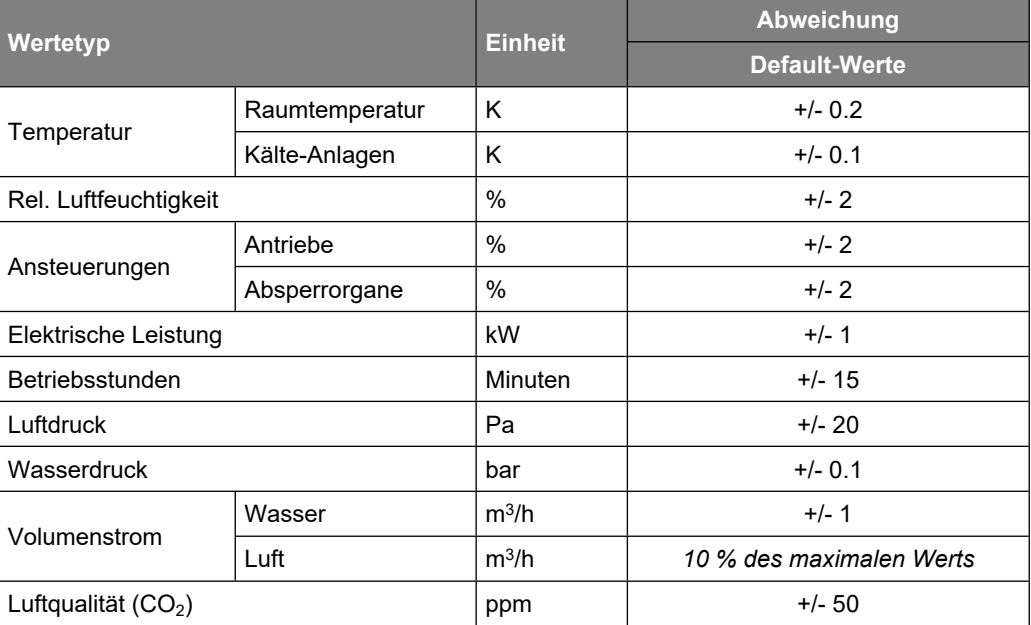

<span id="page-7-3"></span>**Tabelle 4:** Abweichungen der Wertetypen zur Festlegung einer COV-Trendaufzeichnung

Es ist eine Vorhaltezeit der aufgezeichneten Daten von 20 Werten lokal einzuhalten und das Ereignis Buffer Ready soll jeweils nach 5 Werten ausgelöst werden.

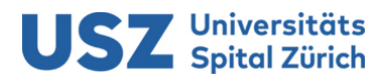

#### <span id="page-8-0"></span>**4.5. Zeitsynchronisation**

Zur Zeitsynchronisation von BACnet Geräten ist der BACnet Dienst UTCTimeSynchronisation zu verwenden. Das vom USZ zur Verfügung gestellte Network Time Protokoll (NTP) darf nur zur Synchronisation des Zeitmasters verwendet werden.

#### <span id="page-8-1"></span>**4.5.1. Zeitformat**

Am USZ wird das UTC Zeitformat eingesetzt. Dies verhindert Zeitsprünge und stellt somit die korrekte Reihenfolge der History- und Trending-Einträge sicher.

#### <span id="page-8-2"></span>**4.5.2. Zeitmaster**

Der Zeitmaster im BACnet-Aufbau des USZ ist ausschliesslich das Gebäudemanagementsystem.

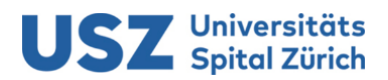

#### <span id="page-9-0"></span>**5. GA-Funktionen**

Die Vorgaben zur Umsetzung von GA-Funktionen sind im Merkblatt *237-05 Datenpunktkonzept/GA-Funktionen* definiert.

#### <span id="page-9-1"></span>**6. Spezielle BACnet Umsetzungen**

#### <span id="page-9-2"></span>**6.1. Sollwerte**

BACnet-Objekte für einstellbare Sollwerte für den Nutzer sind zwingend mit einem Analog Value Objekt ohne Priority-Array zu realisieren.

Alternativ, nur in Ausnahmefällen, kann ein Sollwert mit einem Analog Value Objekt mit Priorty-Array realisiert werden. Jedoch müssen die Wertänderungen ab dem GMS und ab einem ev. vor Ort Bediengerät ausschliesslich auf die Priorität 16 erfolgen.

#### <span id="page-9-3"></span>**6.2. Watchdog GMS**

Zur Überwachung der Verfügbarkeit und Funktionalität der Automationsstation durch das Gebäudemanagementsystem ist je Automationsstation ein Watchdog-Element mittels Binary-Value Objekt zu erstellen. Das Objekt soll zyklisch im 15 Minutentakt eine Wertänderung vollziehen.

Sind projektspezifisch höhere Anforderungen nötig, kann die Überwachung über eine kürzere Zeitperiode oder über alternative/redundante Wege erfolgen.

#### <span id="page-9-4"></span>**6.3. Regelfunktionen**

Grundsätzlich ist für die Abbildung von Regelfunktionen gemäss Anhang [C](#page-15-0) das Loop-Objekt zu verwenden. Können spezielle Regelfunktionen mit dem Loop-Objekt nicht realisiert werden, müssen diese trotzdem analog dem Loop-Objekt z.B. mit Einzelobjekten im BACnet abgebildet werden. Der Betreiber muss auch bei diesen Regelfunktionen Zugriff auf die Regelparameter (z.B. PID-Parameter) via BACnet und GMS erhalten.

# **Universitäts**

## <span id="page-10-0"></span>**7. Netzwerk Gebäudeautomation**

## <span id="page-10-1"></span>**7.1. Kommunikationsbasis**

Die Kommunikationsbasis für die Teilnehmer des Gebäudeautomationssystems bildet das Datennetzwerk des USZ auf der Basis von Ethernet TCP/IP.

Als Kommunikationsprotokoll zwischen dem Gebäudemanagementsystem und den Automationsstationen der Gebäudetechnik ist ausschliesslich BACnet/IP zu verwenden.

Sämtliche Kommunikation muss via UDP auf dem Port 47'808 (0xBAC0) und IPv4 erfolgen. Die IP-Adressen werden statisch durch die Leittechnik USZ vergeben (siehe auch Kapitel *[Verwalten](#page-11-1)  [Kommunikationsparameter BACnet](#page-11-1)* und Anhang – *[Verwalten Kommunikationsparameter](#page-14-0)*).

Die Kommunikation via BACnet/SC ist in Zukunft erwünscht, jedoch bestehen noch keine konkreten Vorgaben für die Umsetzung. Diese Vorgaben sind in Ausarbeitung.

## <span id="page-10-2"></span>**7.2. Netzwerk-Zonen / BBMD**

Die Komponenten der Gebäudeautomation sind in autonome Netzwerk-Zonen, respektive auch Netzwerksegmente gruppiert. Das Gebäudemanagementsystem befindet sich in einer "übergeordneten" Zone. Die verschiedenen Zonen sind je nach Anforderung untereinander geroutet.

Innerhalb einer Zone befindet sich nebst den Automationsstationen auch immer ein Gerät mit der BBMD-Funktionalität. Die BBMD-Funktionalität soll auf einem separaten Gerät, ohne weitere Automationsaufgaben realisiert werden. Der Gerätetyp und das Fabrikat des BBMD-Gerätes wird der Leittechnik USZ festgelegt und ist bei diesem für die Realisation in den Projekten anzufragen.

Das Gebäudemanagementsystem registriert sich auf jedem BBMD-Gerät als ForeignDevice.

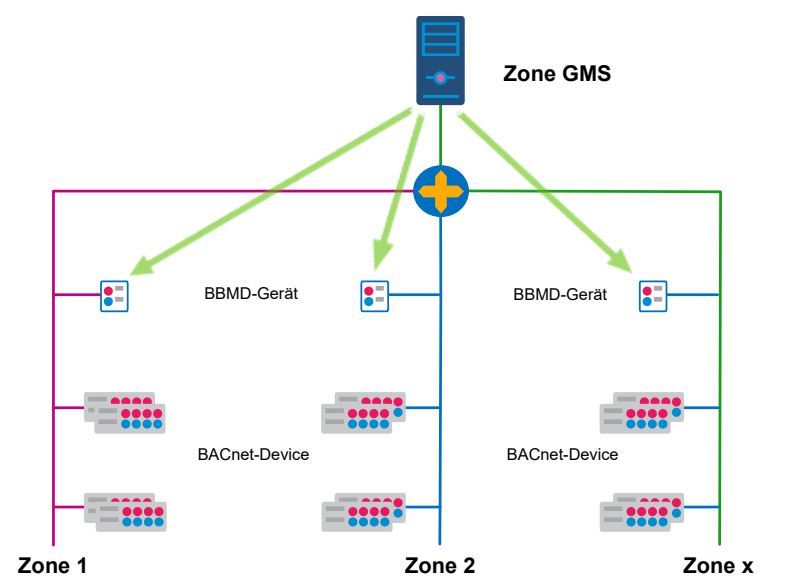

**Abbildung 1:** Topologie des BACnet Netzwerks des USZ

Sind für eine Zone erhöhte Anforderungen erforderlich, soll ein zweiter BBMD als Backup in der Zone vorgesehen werden.

## **USZ** Universitäts

## <span id="page-11-0"></span>**8. Kontrolle von BACnet Vorgaben**

Die Realisation/Umsetzung der BACnet Vorgaben ist in den Projekten zu überprüfen. Die einzelnen Rollen und das Vorgehen sind im Anhang [A](#page-12-0) detailliert aufgeführt.

#### <span id="page-11-1"></span>**9. Verwalten Kommunikationsparameter BACnet**

Im Rahmen der Realisationsphase eines Projektes sind die Kommunikationsparameter für die BACnet-Geräte bei der Leittechnik USZ anzufragen. Nach Abschluss der Arbeiten sind die realisierten Geräte-Informationen in vorgegebener Form der Leittechnik bekannt zu geben. Das detaillierte Vorgehen ist dem Anhang [B](#page-14-0) zu entnehmen.

#### <span id="page-11-2"></span>**10. Mitgeltende Verfahren / Dokumente**

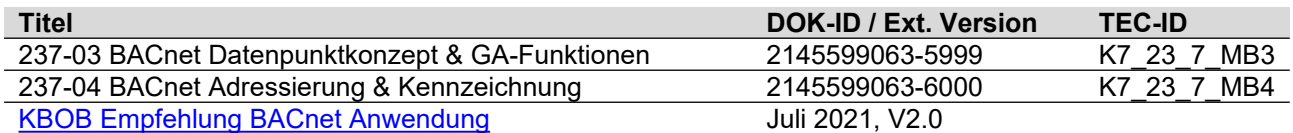

#### <span id="page-11-3"></span>**11. Begriffsdefinition / Glossar**

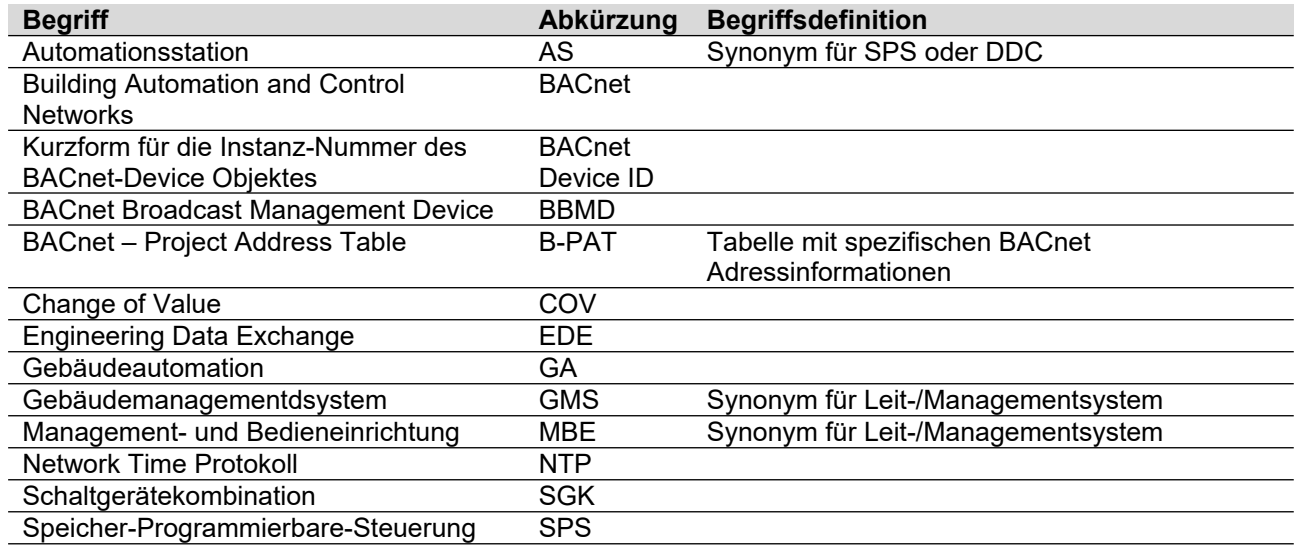

## **USZ** Universitäts

## <span id="page-12-0"></span>**A. Anhang – Kontrolle der BACnet-Vorgaben**

Die aufgeführten Tätigkeiten sind bei der Erstellung des Honorarangebotes von Fachplanern zu berücksichtigen und werden nicht separat beauftragt oder vergütet. Je Projektvorhaben ist zu definieren, welche Organisation im Planungsteam die Rolle und Aufgaben der "BACnet QS-Instanz" übernimmt. Typischerweise ist dies der GA-Fachplaner.

## <span id="page-12-1"></span>**A.1. Begriffe und Rollen**

Nachfolgend werden die im BACnet Projekt Involvierten und Beteiligten nach ihren Funktionen aufgelistet und beschrieben:

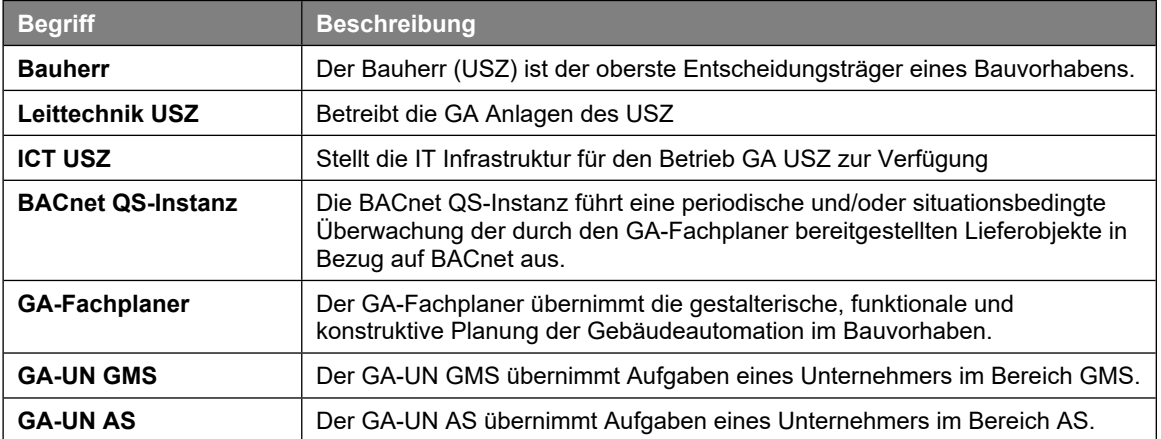

#### **Tabelle 5:** Funktionen in BACnet Projekten

Den im Projekt involvierten Organisationen werden Rollen für die einzelnen Aktivitäten zugeordnet. Dies ermöglicht eine klare Beschreibung der Zuständigkeiten. Dabei werden die Begriffe wie folgt interpretiert:

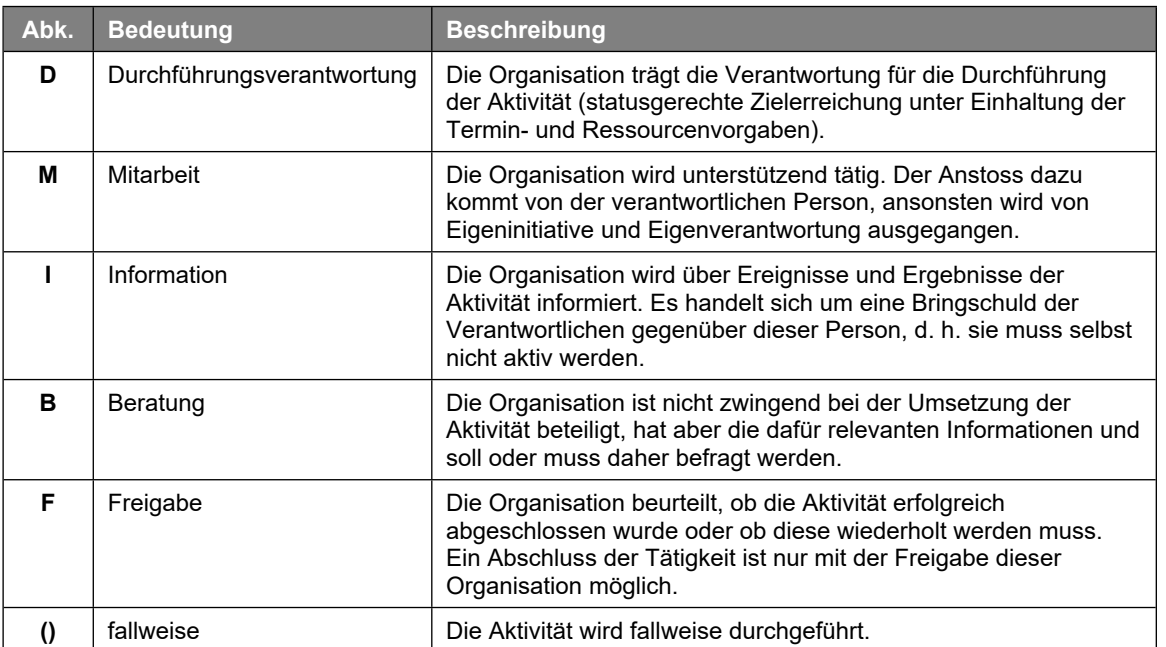

**Tabelle 6:** Bedeutung und Beschreibung der Aktivitäten

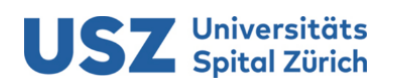

## <span id="page-13-0"></span>**A.2. Tätigkeiten zur Kontrolle der BACnet Vorgaben**

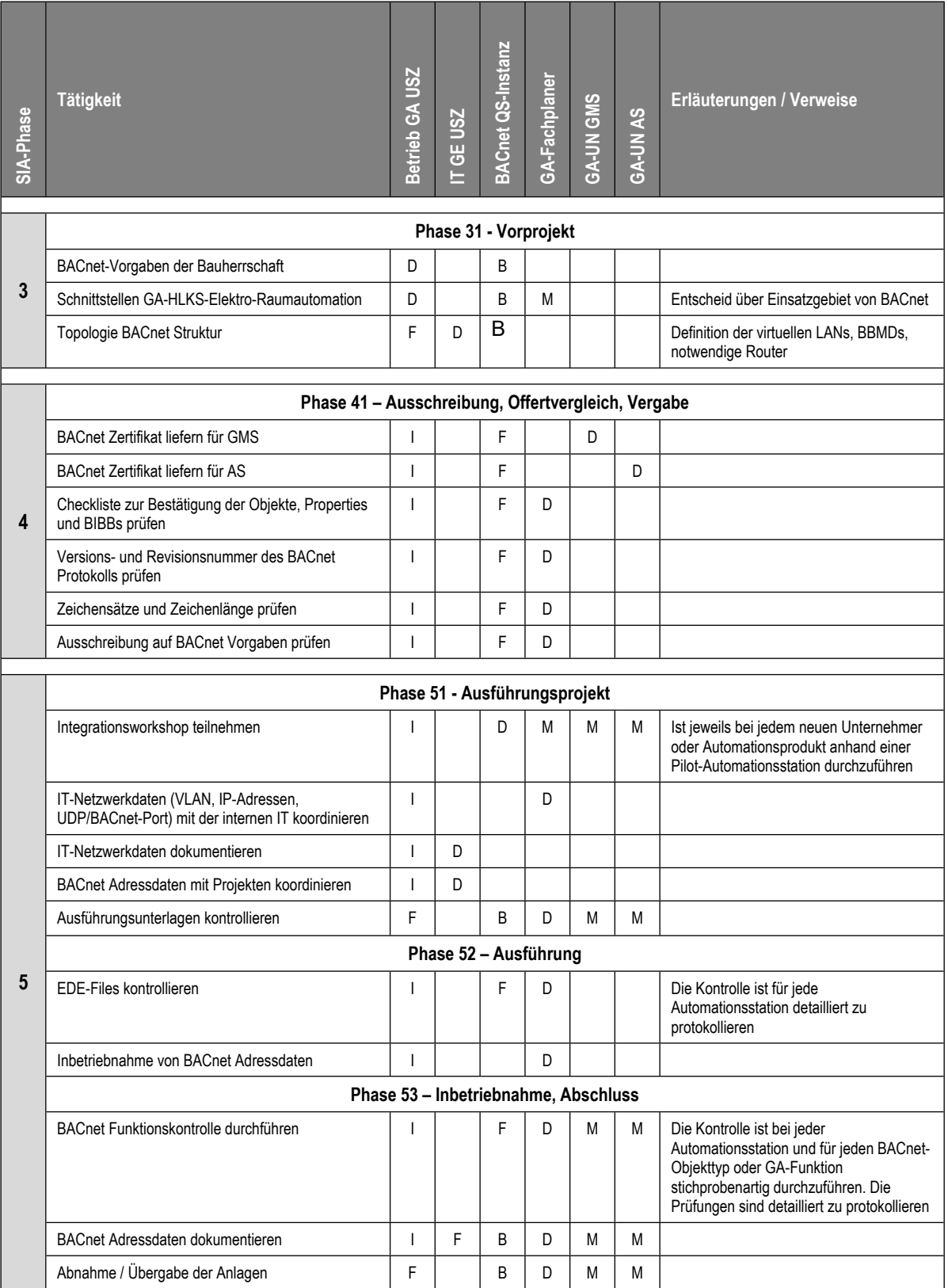

**Tabelle 7:** Tätigkeiten zur Kontrolle von BACnet Vorgaben (pro SIA-Phase)

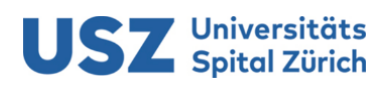

#### <span id="page-14-0"></span>**B. Anhang – Verwalten Kommunikationsparameter**

Die BACnet und IP Adresse muss vom USZ bezogen werden. Dies erfolgt gemäss folgendem Prozess:

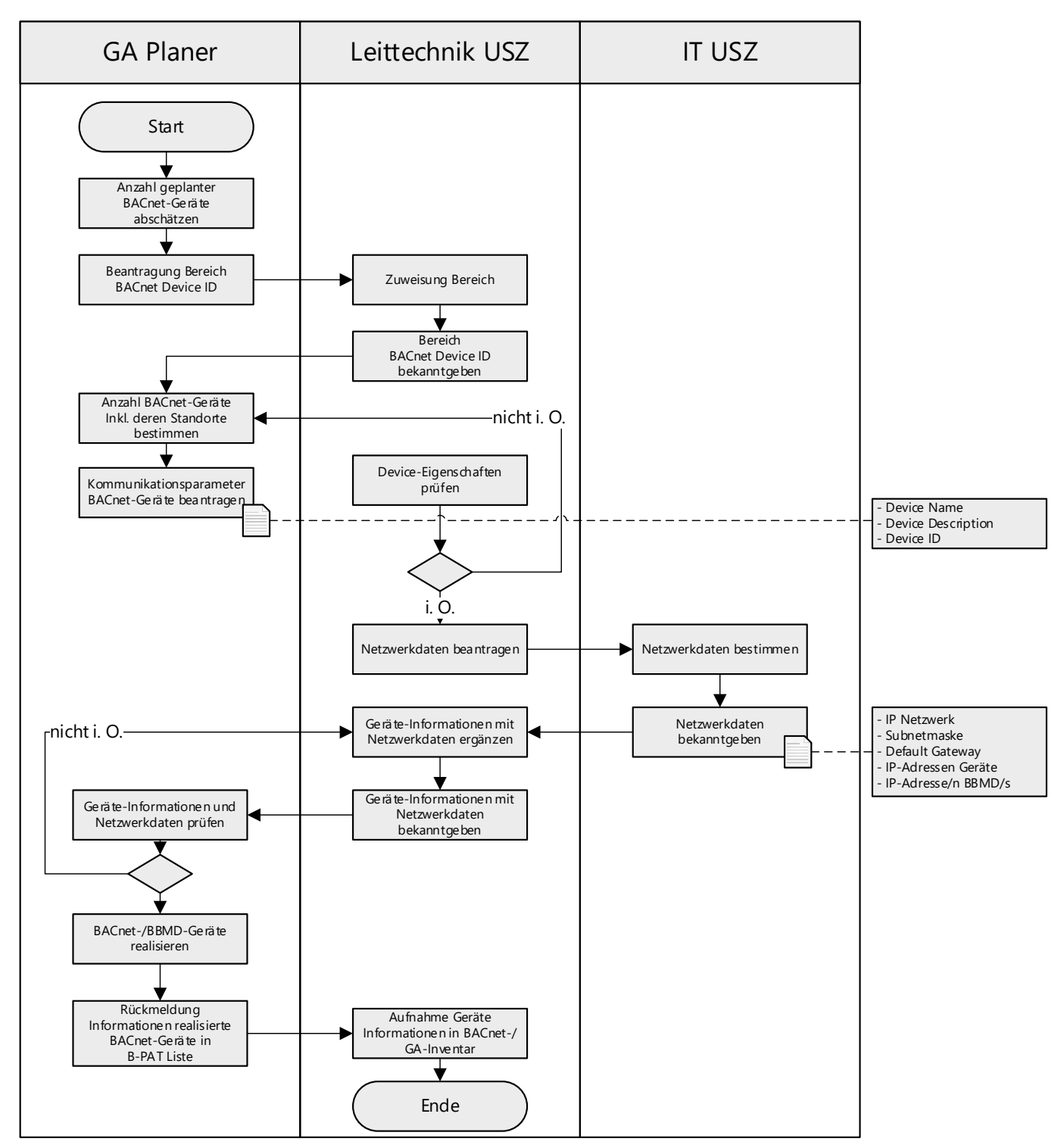

**Abbildung 2:** Prozess Vergabe von BACnet Netzwerkdaten

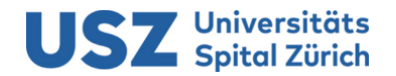

## **C. Anhang – Vorgaben zu Texten**

## **C.1. Tabelle der Zustandstexte**

<span id="page-15-1"></span><span id="page-15-0"></span>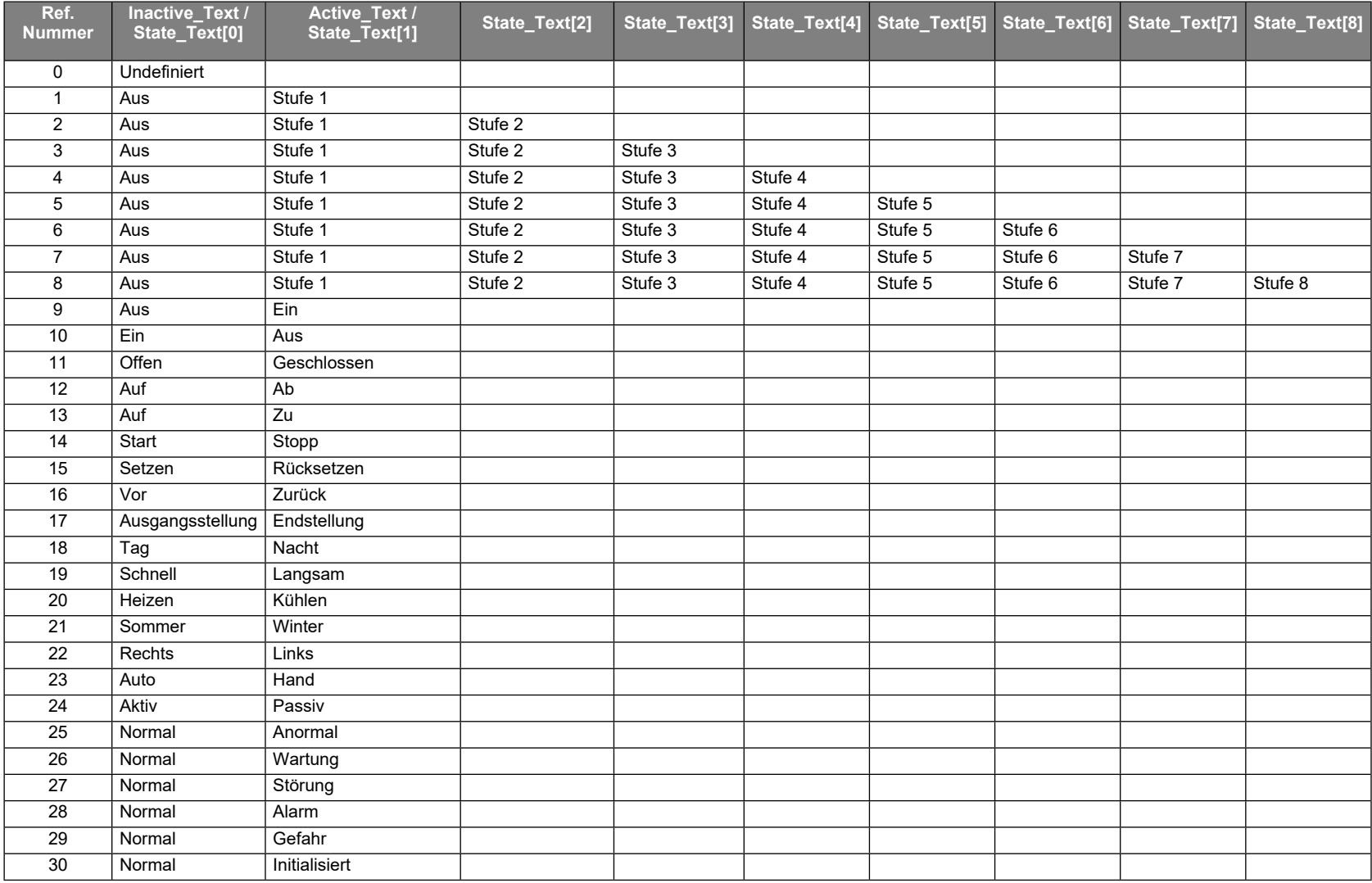

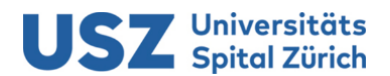

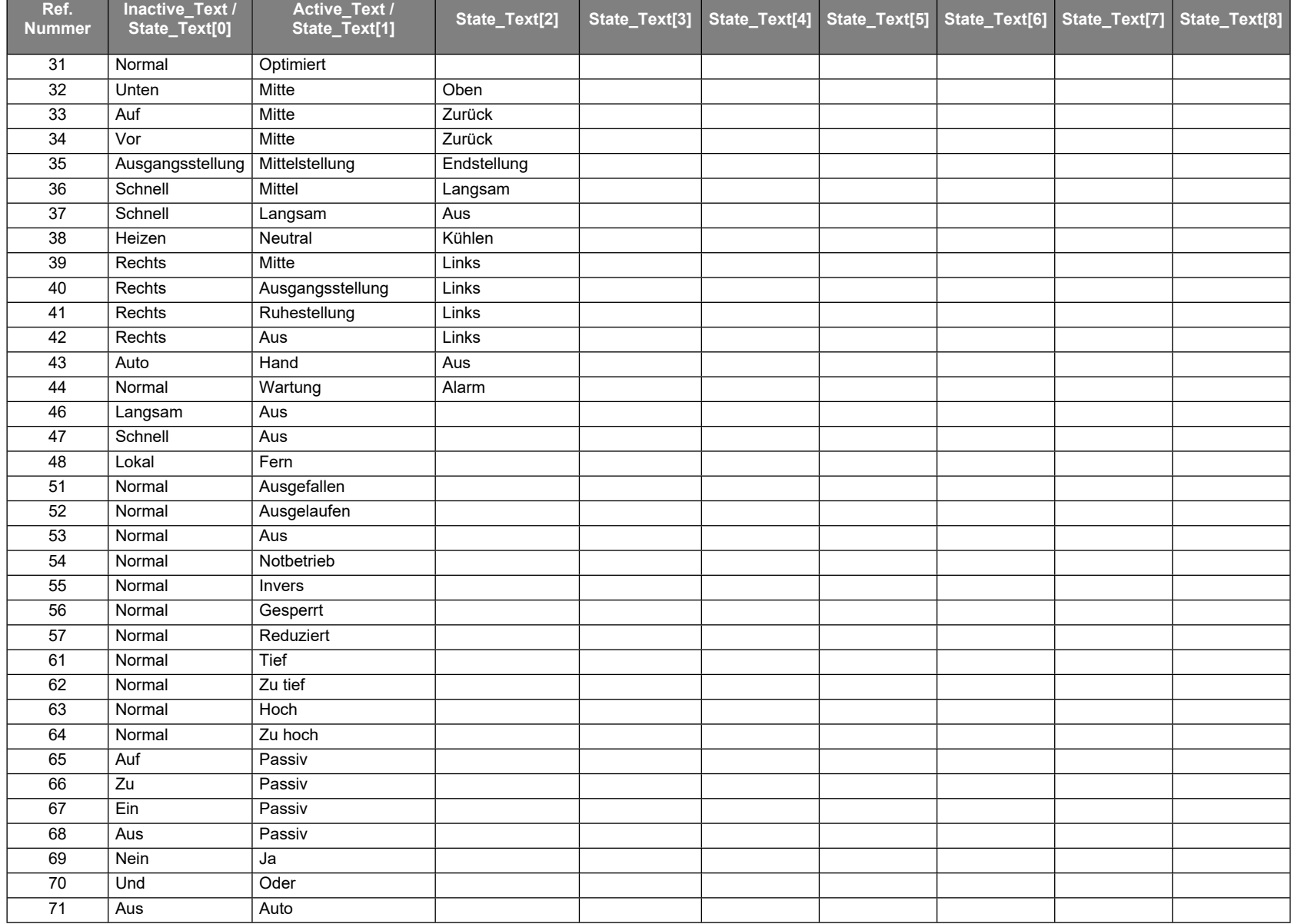

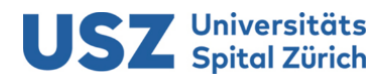

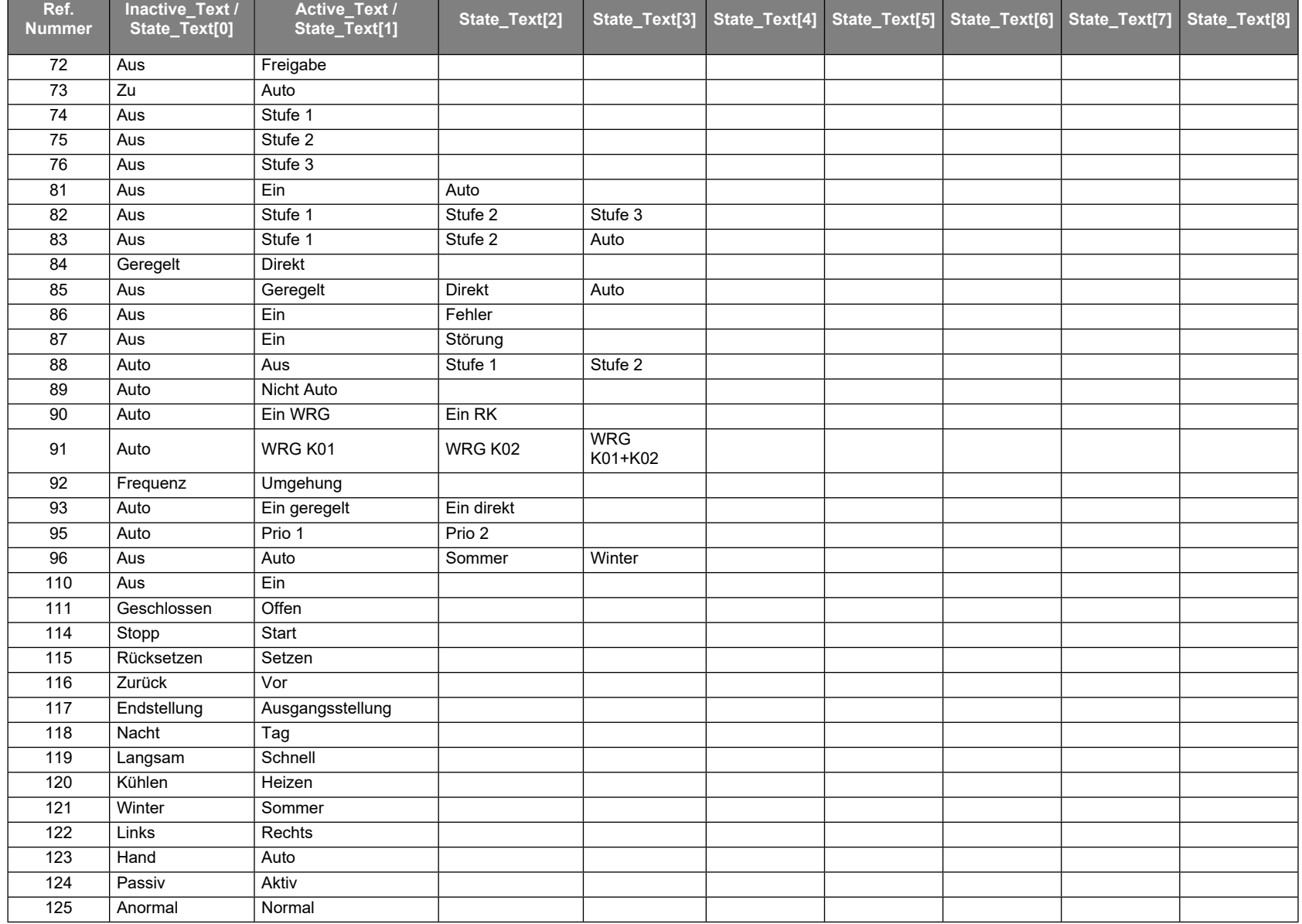

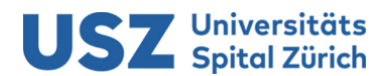

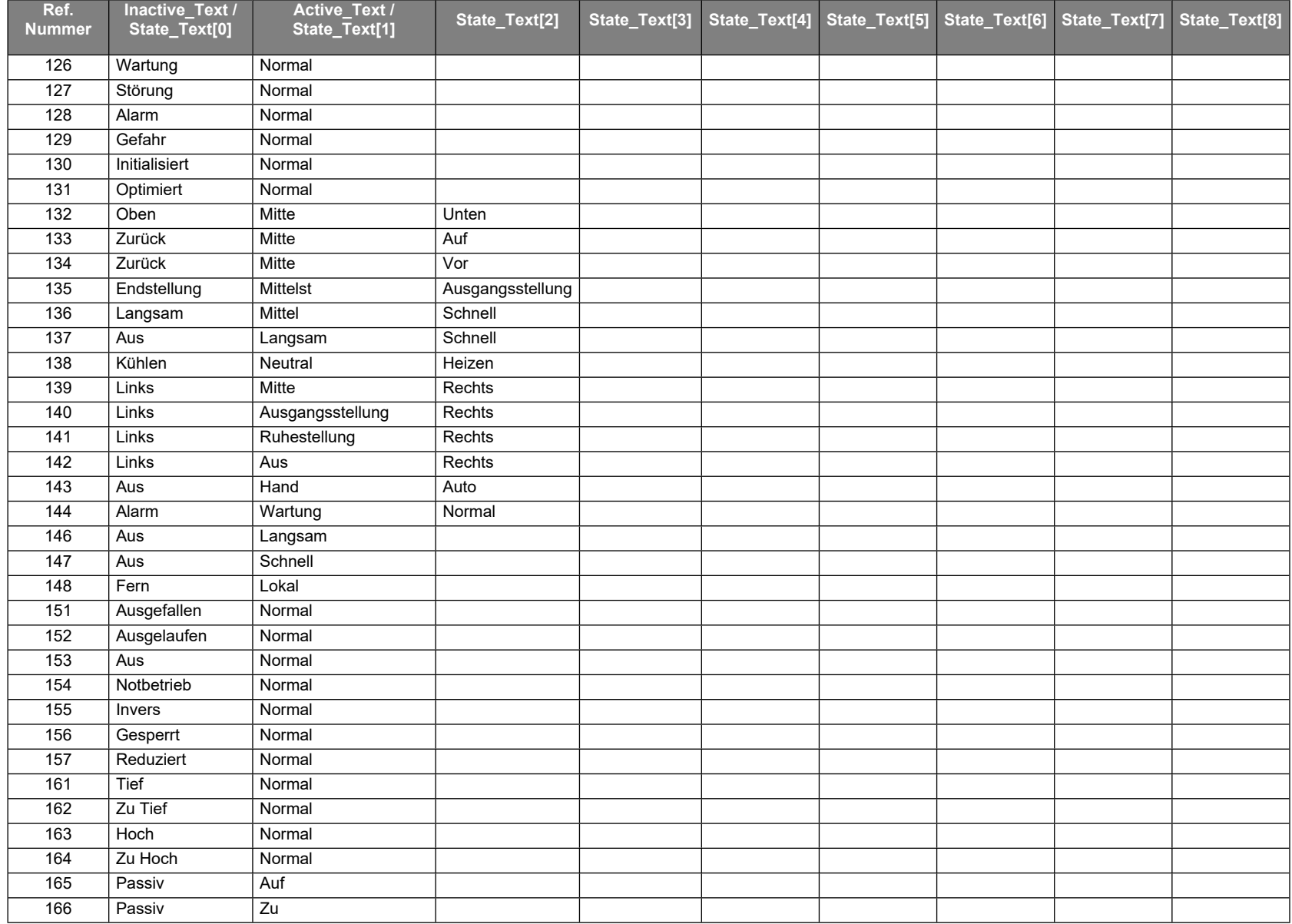

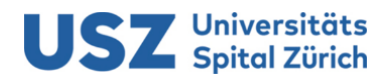

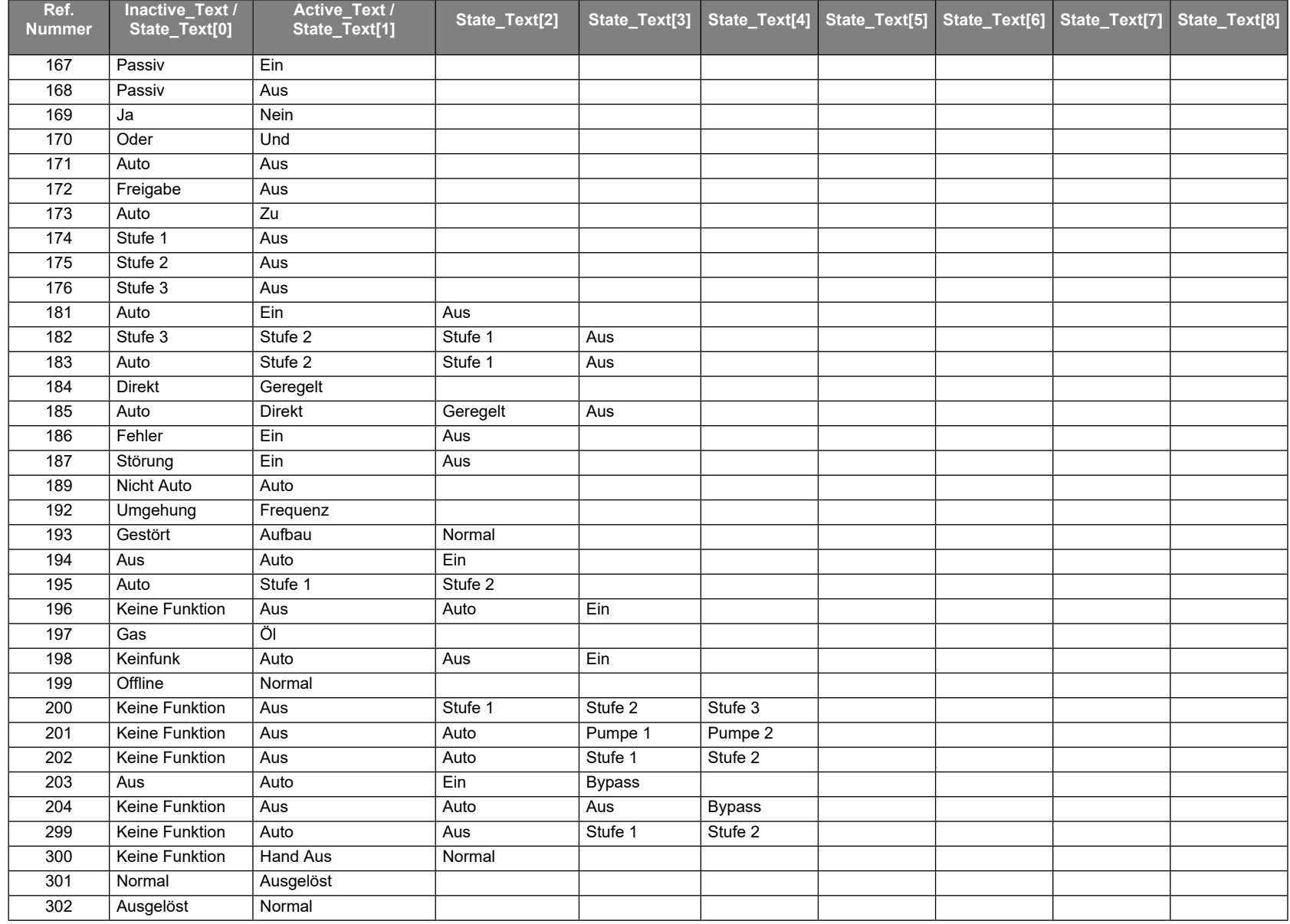

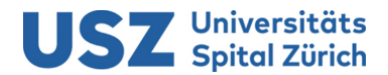

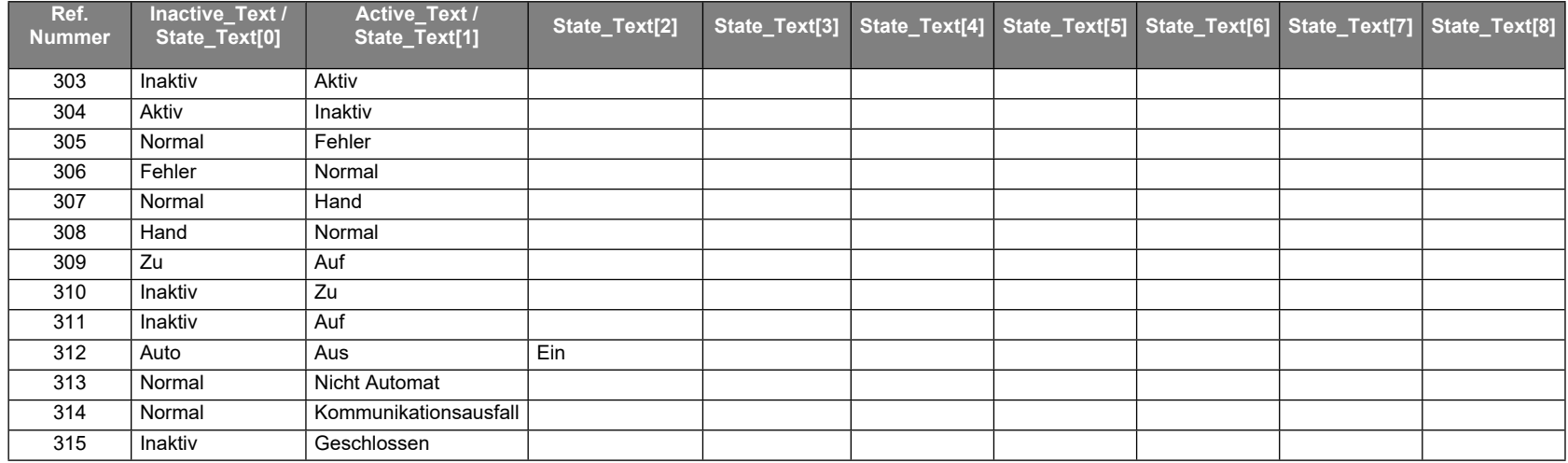

## **C.2. Tabelle der Eventmeldetexte**

<span id="page-20-0"></span>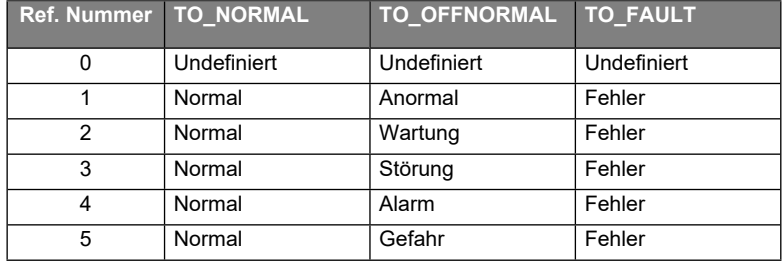